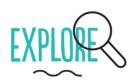

You are tracked through your browser in two main ways: third party trackers (cookies etc), which are embedded in most websites; and through your unique browser fingerprint.

- See which third party trackers are monitoring your online activity, using Lightbeam (Firefox).
- ☐ Test the uniqueness of your browser, using Panopticlick.

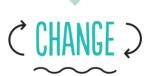

Use multiple browsers (Firefox, Chrome, Safari) for different purposes. This makes it a little harder to track you.

Consider using the Tor Browser Bundle for increased online anonymity. Please check the legality of using Tor in your country.

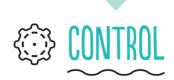

- ☐ Choose a search engine that does not track and profile you (DuckDuckGo, startpage, Ixquick or Searx).
- ☐ Block pop-up windows.
- Set your browser to auto-delete your history on closing.
- ☐ Don't save your passwords in your browser.

| ☐ Restrict permissions for cookies.                                                    |
|----------------------------------------------------------------------------------------|
| ☐ Check the Do Not Track box, to send websites requests to disable their trackers.     |
| ☐ Use Private Window (Firefox), or Incognito Mode (Chromium & Chrome).                 |
|                                                                                        |
|                                                                                        |
| ACCESSORISE -                                                                          |
| Install a few key privacy-enhancing add-ons/ extensions:                               |
| ☐ HTTPS Everywhere encrypts your communications with many major websites.              |
| ☐ Privacy Badger stops advertisers and trackers from monitoring your online behaviour. |
| □ NoScript blocks banners and pop-up windows.                                          |
|                                                                                        |
| HAINTAIN                                                                               |
| ☐ Regularly check for browser and add-on/ extension updates.                           |
| ☐ Keep your <u>browser history</u> lean and clean — clear it regularly.                |
| ☐ Regularly delete cookies.                                                            |
| ☐ Regularly review your browser settings.                                              |
| ☐ Log out from sites before you close your browser.                                    |
|                                                                                        |